# Web Development

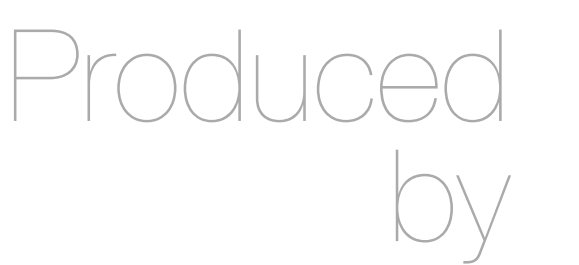

Eamonn de Leastar [\(edeleastar@wit.ie](mailto:edleastar@wit.ie))

Department of Computing, Maths & Physics Waterford Institute of Technology

http://www.wit.ie

http://elearning.wit.ie

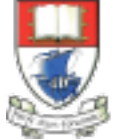

Waterford Institute of Technology INSTITIÚID TEICNEOLAÍOCHTA PHORT LÁIRGE

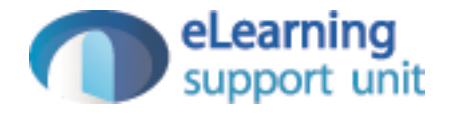

#### Play Review

Web Development with Play

# Agenda

• A summary of the process involved in using the Play Framework

#### **Templates**

- When creating a website pages will have similarities and differences
- We can base similar pages on the same template (common code) to group all similar features
- We can also add individualised elements dynamically (e.g., title) and display different content based on the url requested (e.g., image)

### **Overview**

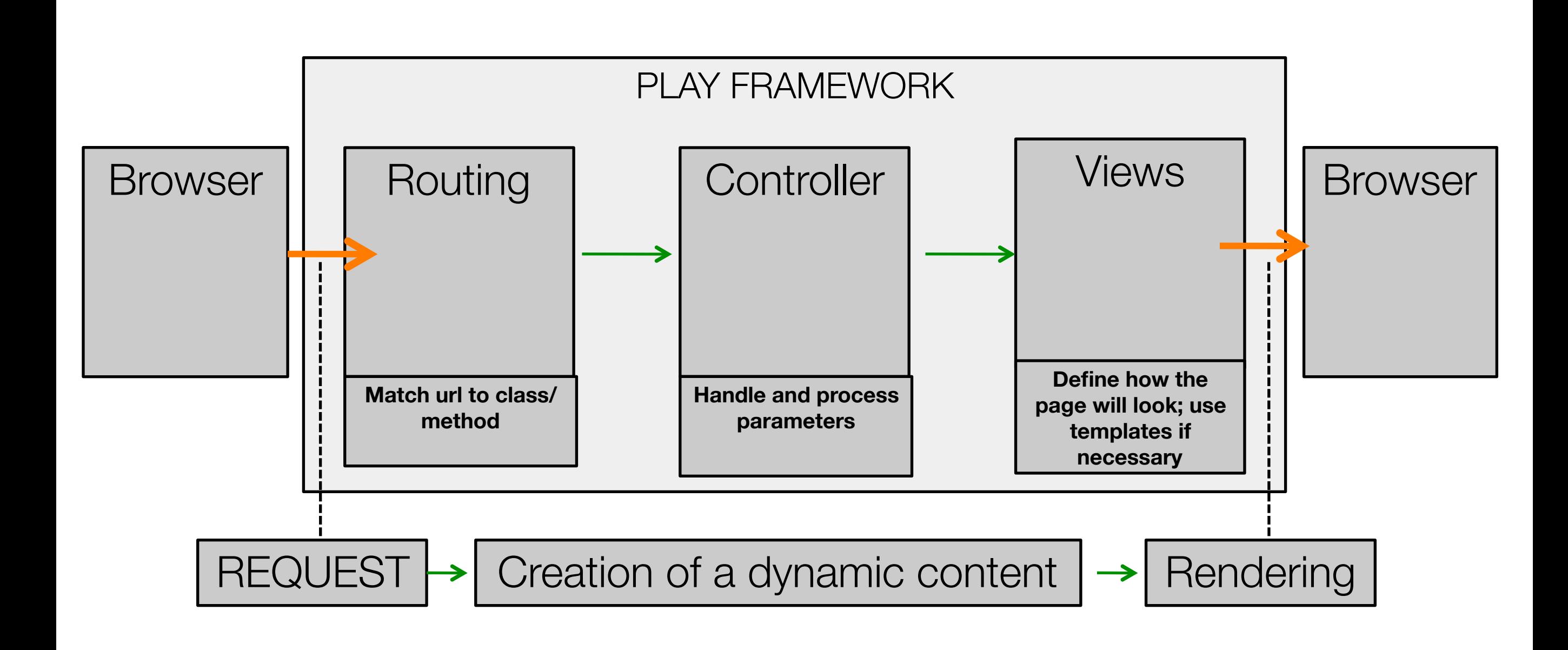

### Request/Response

- A Page is requested using a url/path
- The request is routed to a controller and the corresponding method is called
- The method evaluates the parameter(s) and renders the page accordingly
- The corresponding page is called with the parameters passed in the method
- The page is rendered

### Template Structure

- The page may:
	- include predefined HTML (includes)
	- be based on a template (extends)
	- use parameters passed from the Java class (initially included in the request)

# Routing

- Routing effectively links the http request to the final file
- Routing is based on the url requested and its structure/syntax
- Routing instructions are casesensitive
- Using routing we match a url or path to a specific rendering (view)

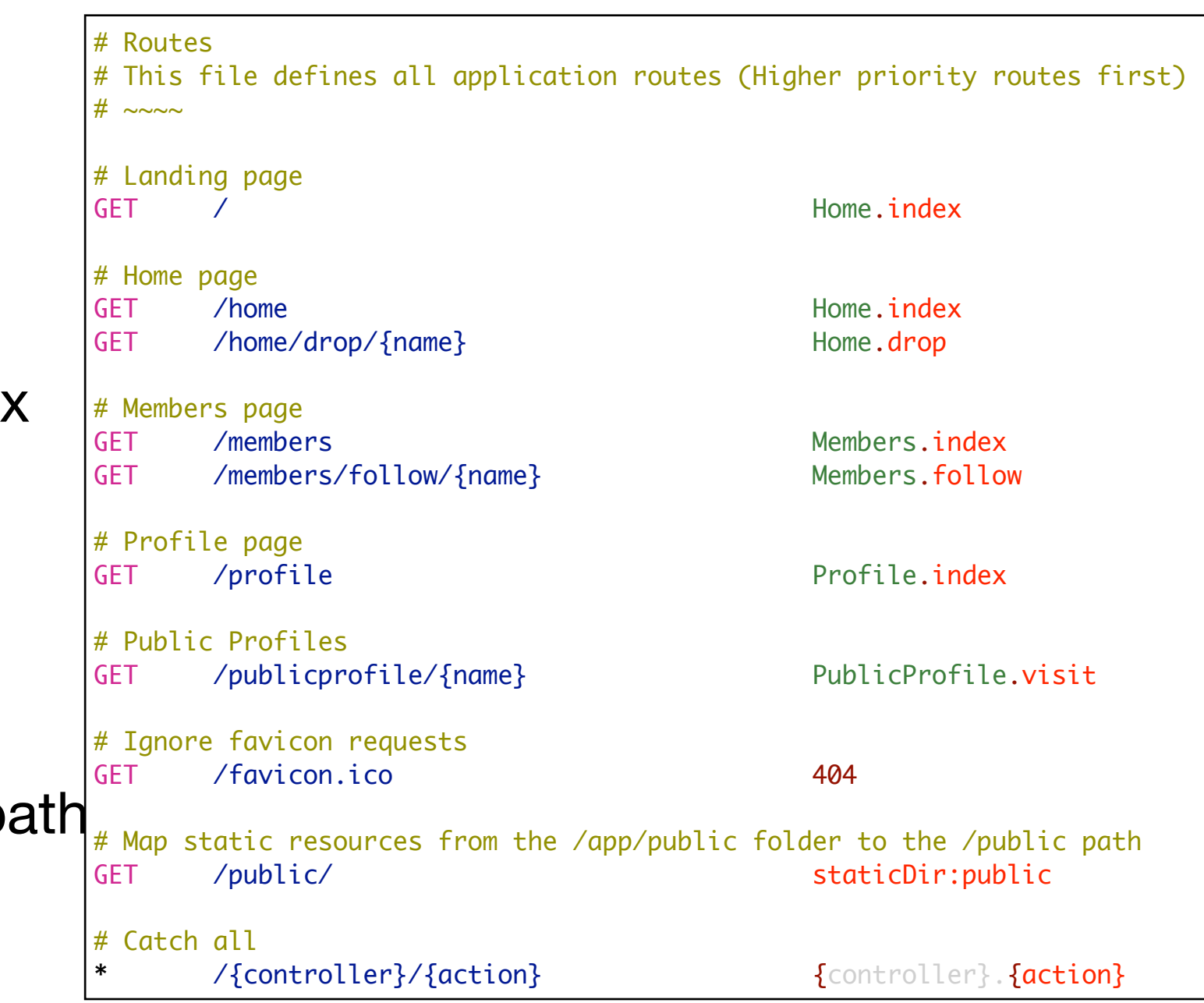

• Syntax: **GET**…**path…class.method**

#### Views

- Views are saved as html files
- Views can extend predefined template
- Views can include previously created html files (include)
- Page properties (e.g., set title) can be set
- Views use parameters passed through the corresponding method

```
#{extends 'main.html' /}
#{set title:'Members' /}
<nav class="ui menu">
   <a class="ui item" href="/home">Home</a> 
   <a class="ui active item" href="/members">Members</a> 
   <a class="ui item" href="/profile">Profile</a> 
   <a class="ui item" href="/login">Logout</a> 
\langlenav><section class="ui segment">
   <h2 class="ui header">SpaceBook's Members</h2>
   <div class="ui list">
     <div class="item">
      <i class="right triangle icon"></i> marge [<a href="home.html">follow</a>]
     </div>
     <div class="item">
      <i class="right triangle icon"></i> <u>bart</u> [<a href="home.html">follow</a>]
     </div>
     <div class="item">
      <i class="right triangle icon"></i> lisa [<a href="home.html">follow</a>]
     </div>
     <div class="item">
      <i class="right triangle icon"></i> maggie [<a href="home.html">follow</a>]
     </div>
  \langlediv\rangle</section>
```
# **Controllers**

- Include predefined and customized methods
- The name of each method has a matching file name in the view (index method for members will have a corresponding index.html file in the view)
- Creating different methods allows us to create individualized rendering (and views)
- Render is called with or without parameters

```
public class Members extends Controller
{
   public static void index()
\{ render();
   }
   public static void follow (String name)
  \{ Logger.info("Following " + name);
     index();
   }
}
```
# Project Structure

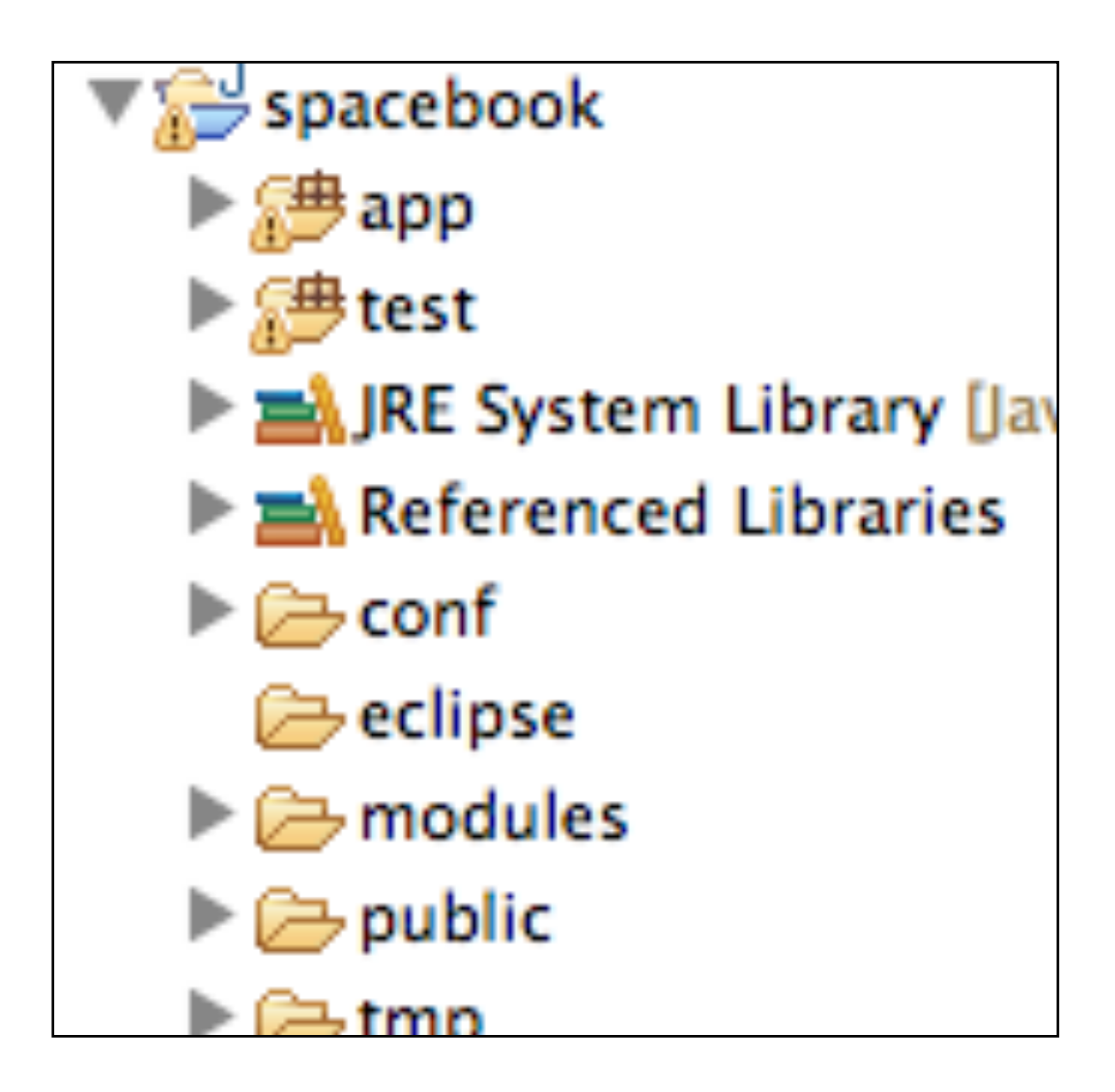

# Project Structure

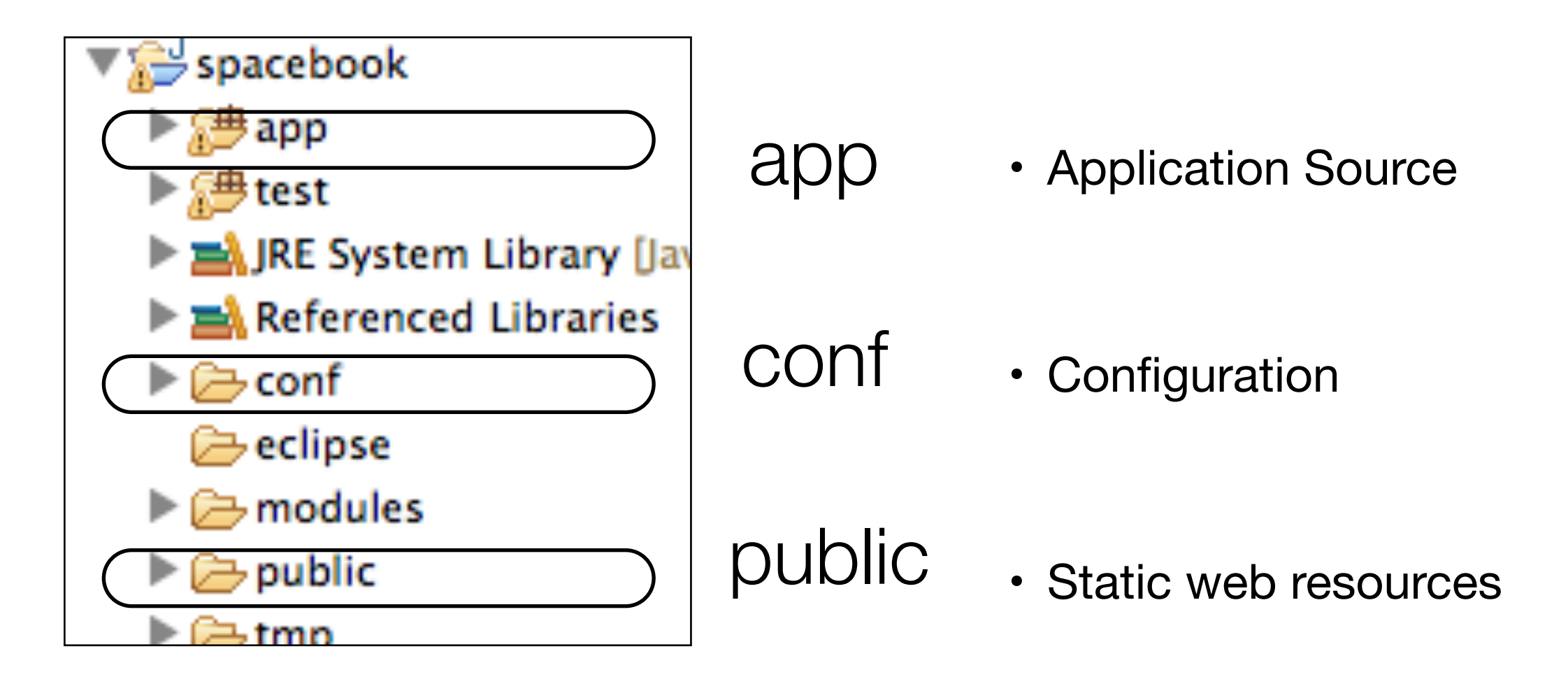

# App

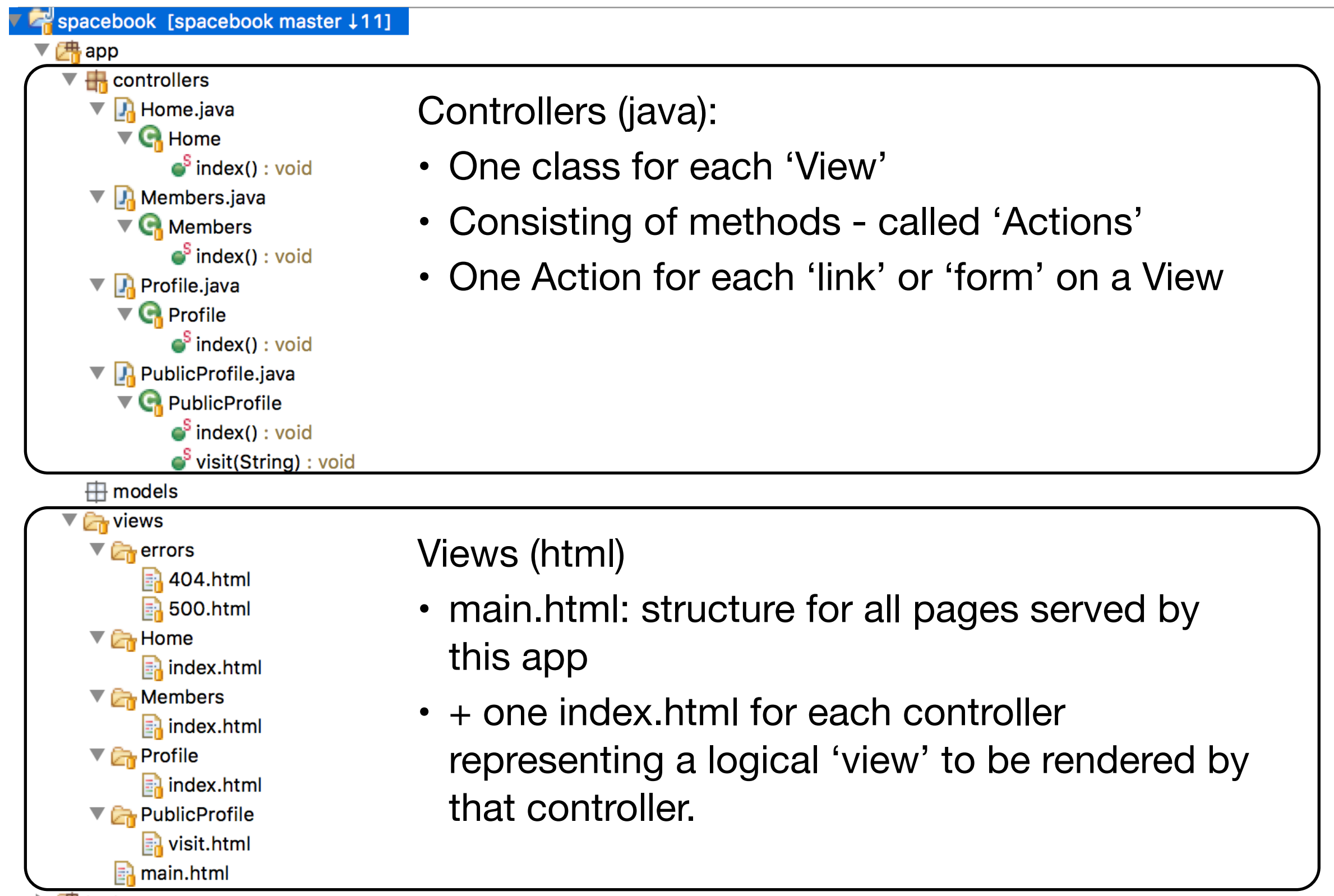

# public

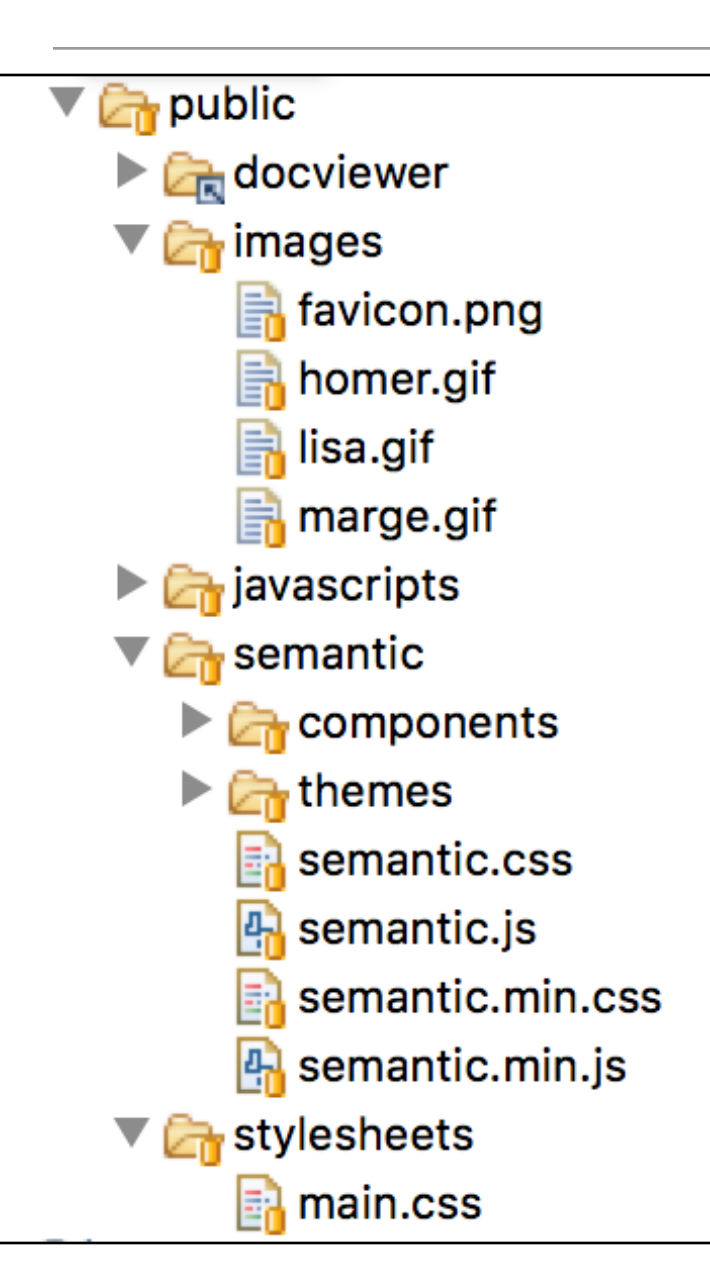

- Files placed in the 'public' folder on the web app when it is deployed.
- Can contain any 'static' resource images, complete html files, css, javascript etc...
- View can refer to these resource via:
	- "@{'/public/'}"

<head>

```
 <title>#{get 'title' /}</title>
  <meta charset="utf-8">
  <link rel="stylesheet" media="screen" href="@{'/public/semantic/css/semantic.min.css'}">
 </head>
```
- Configuration parameters for the entire application configuration parameters for the entire application
	- Not Java, Not HTML, Not template language

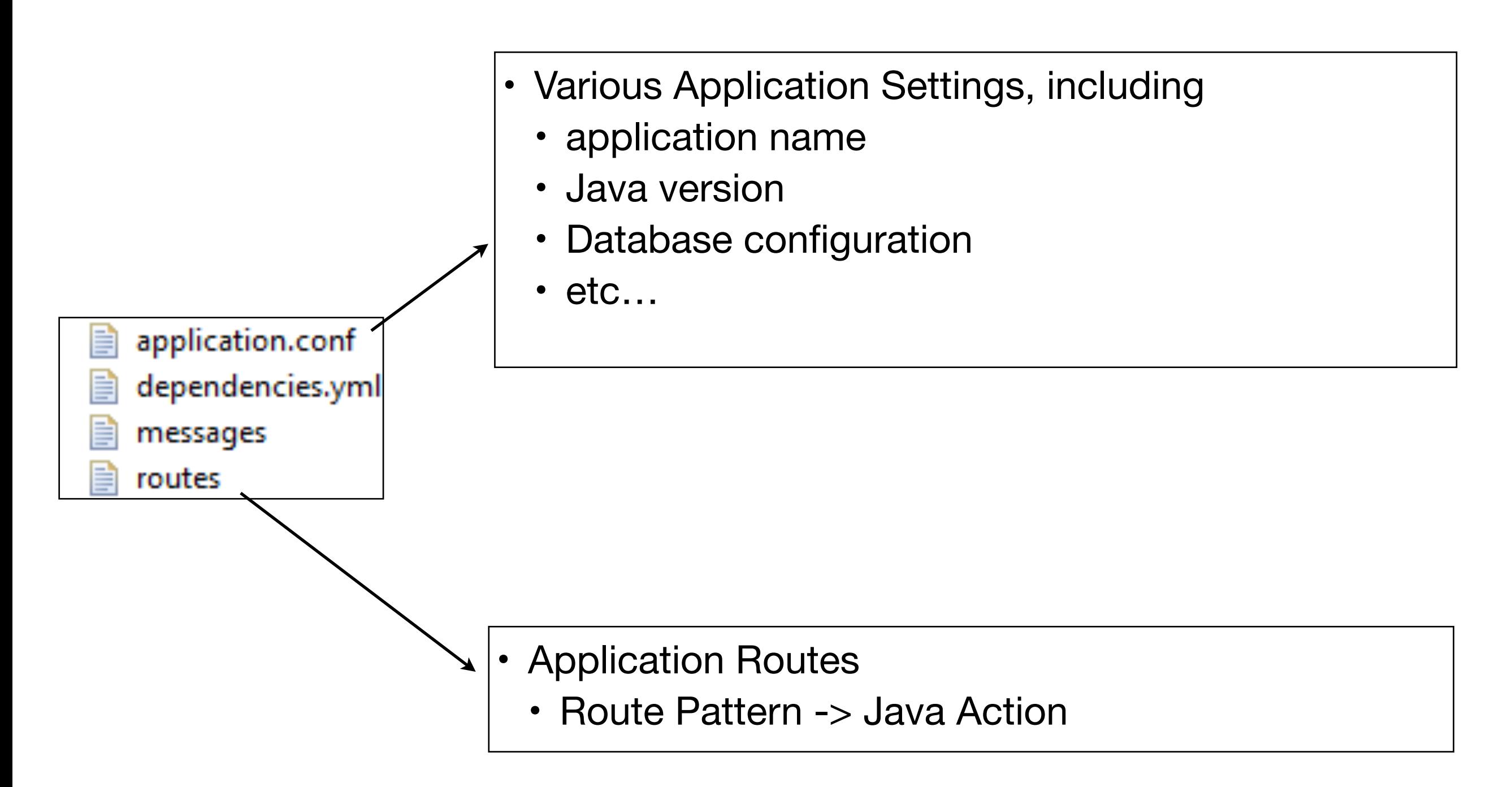

```
Home
#{extends 'main.html' /}
#{set title:'Home' /}
<nav class="ui menu">
   <a class="ui active item" href="/home">Home</a> 
   <a class="ui item" href="/members">Members</a> 
   <a class="ui item" href="/profile">Profile</a> 
   <a class="ui item" href="/login">Logout</a> 
\langlenav\rangle<section class="ui segment">
   <h2 class="ui header">SpaceBook: Homer's Home Page</h2>
   <div class="ui two column grid segment">
     <div class="ui row">
       <div class="ui column">
         <h2>Friends</h2>
         <div class="ui list">
           <div class="item">
            <i class="right triangle icon"></i> <a href="/publicprofile/marge">marge</a>, (<a href="drop/marge">drop</a>)
           </div>
           <div class="item">
            <i class="right triangle icon"></i> <a href="/publicprofile/lisa">lisa</a>, (<a href="drop/lisa">drop</a>)
           </div>
         </div>
      \langlediv\rangle <div class="ui column">
         <h2>Messages</h2>
         <div class="ui list">
           <div class="item">
            \langlei class="right triangle icon"></i> marge says..."Hey there Homer, when are you going to work?"
           </div>
           <div class="item">
             <i class="right triangle icon"></i> lisa says..."Move off the couch dad!"
           </div>
         </div>
      \langlediv\rangle </div>
   </div>
                                                                      public class Home extends Controller
                                                                      {5} public static void index()
                                                                      \{ render();
                                                                          }
                                                                          public static void drop (String name)
                                                                      \{ Logger.info("Dropping " + name);
                                                                             index();
                                                                         }
                                                                      }
```
</section>

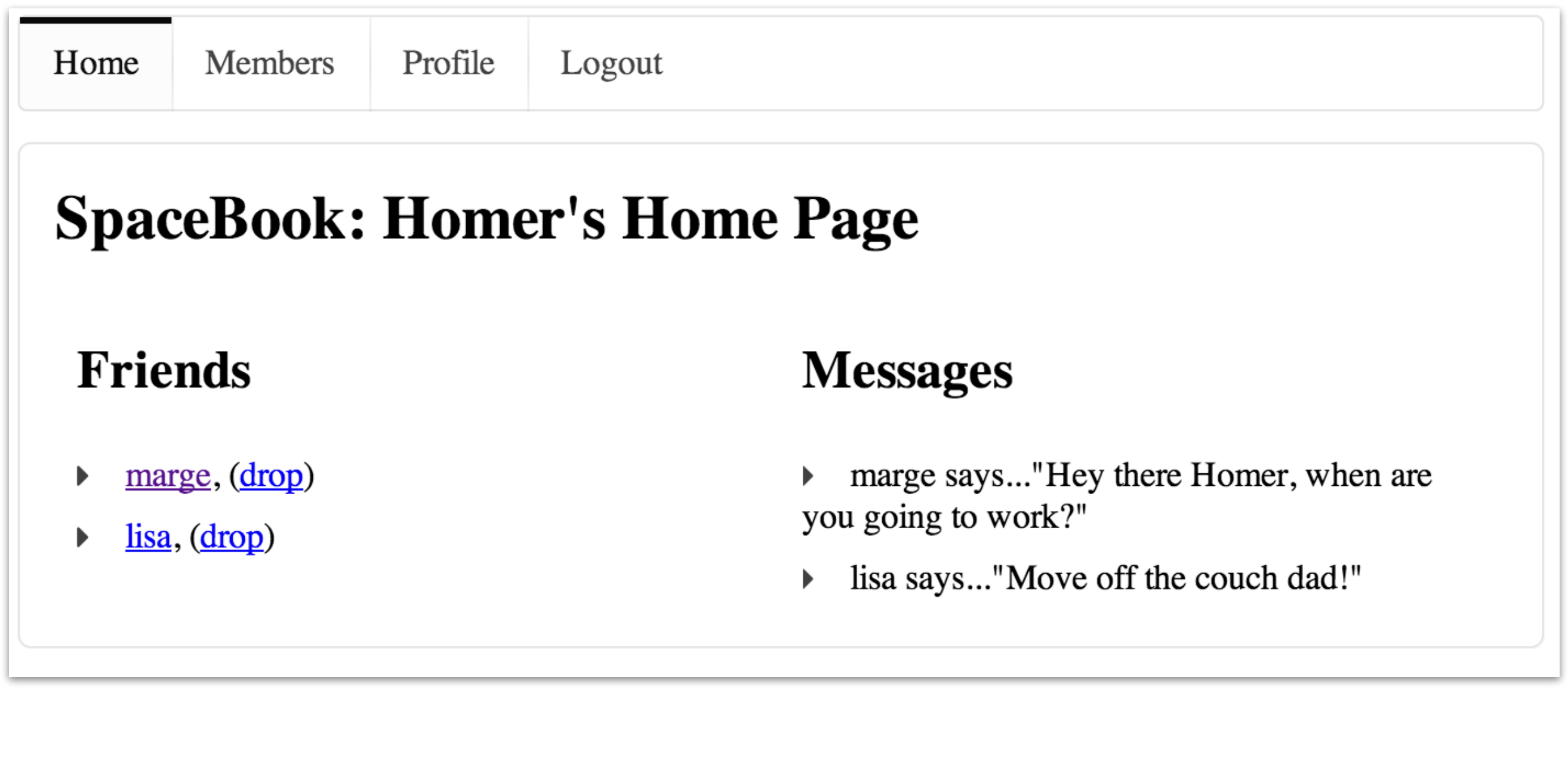

```
Members
#{extends 'main.html' /}
#{set title:'Members' /}
<nav class="ui menu">
   <a class="ui item" href="/home">Home</a> 
  <a class="ui active item" href="/members">Members</a> 
  <a class="ui item" href="/profile">Profile</a> 
  <a class="ui item" href="/login">Logout</a> 
\langlenav\rangle<section class="ui segment">
  <h2 class="ui header">SpaceBook's Members</h2>
   <div class="ui list">
     <div class="item">
       <i class="right triangle icon"></i> marge [<a href="home.html">follow</a>]
    \langlediv\rangle <div class="item">
       <i class="right triangle icon"></i> bart [<a href="home.html">follow</a>]
    \langlediv\rangle <div class="item">
       <i class="right triangle icon"></i> lisa [<a href="home.html">follow</a>]
    \langlediv\rangle <div class="item">
      <i class="right triangle icon"></i> maggie [<a href="home.html">follow</a>]
    \langlediv\rangle\langlediv\rangle</section>
                                                             public class Members extends Controller
                                                              {5} public static void index()
                                                                \{ render();
                                                                 }
                                                                 public static void follow (String name)
                                                                \{ Logger.info("Following " + name);
                                                                    index();
                                                                 }
                                                              }<br>}
```
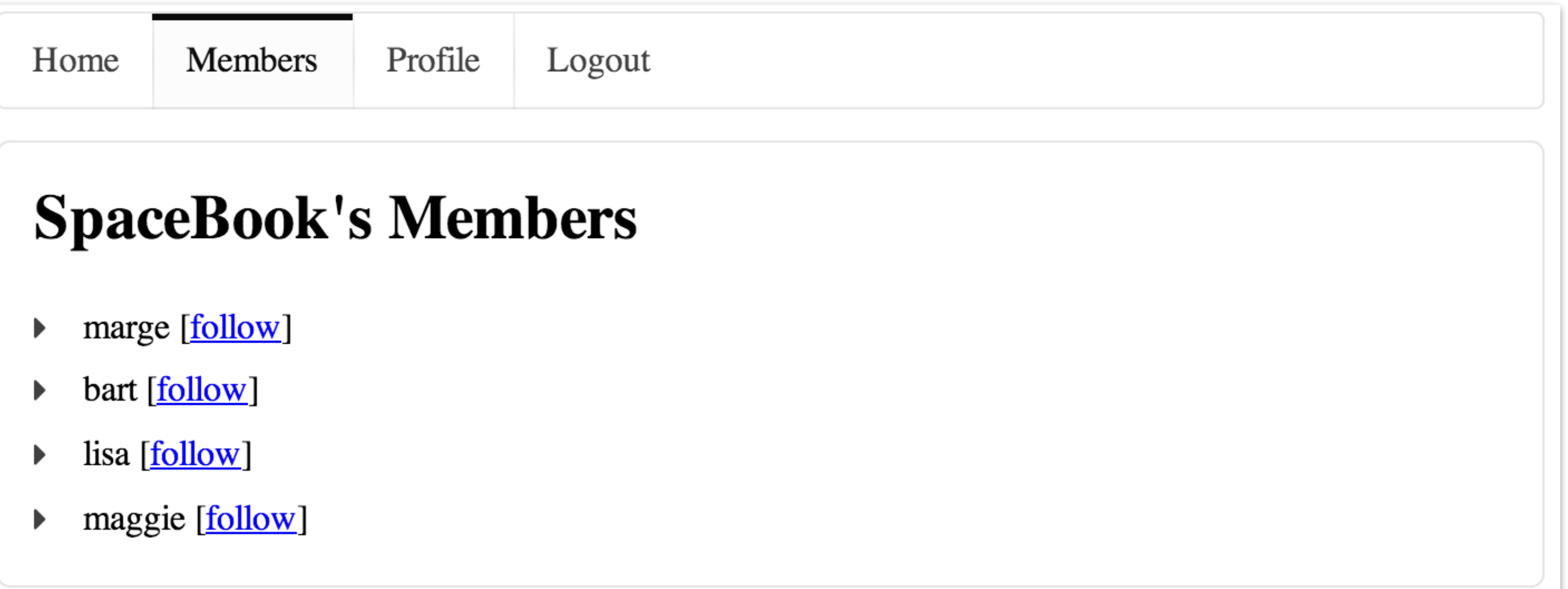

## Profile

#{extends 'main.html' /} #{set title:'Profile' /} <nav class="ui menu"> <a class="ui item" href="/home">Home</a> <a class="ui item" href="/members">Members</a> <a class="ui active item" href="/profile">Profile</a> <a class="ui item" href="/login">Logout</a>  $\langle$ nav $>$ <section class="ui segment"> <h2 class="ui header">Homer's Profile</h2> <div class="ui two column grid segment"> <div class="ui row"> <div class="ui column">  $<$ p> <img src="images/homer.gif" />  $\langle$ /D $>$  <form action="homeprofile/upload" method="post" enctype="multipart/form-data"> <input type="file" name="userfile" value="" /> <input type="submit" name="submit" value="upload" /> </form> </div> <div class="ui column form segment"> <form action="homeprofile/changetext" method="post"> <h3 class="ui inverted teal block header">Enter Status</h3> <textarea class="ui field" name="profiletext"> </textarea> <input class="ui blue button" type="submit" name="submit" value="Change" /> </form>  $\langle$ div $\rangle$  $\langle$ div $\rangle$  </div> </section> public class Profile extends Controller  $\{$  public static void index() { render(); } }

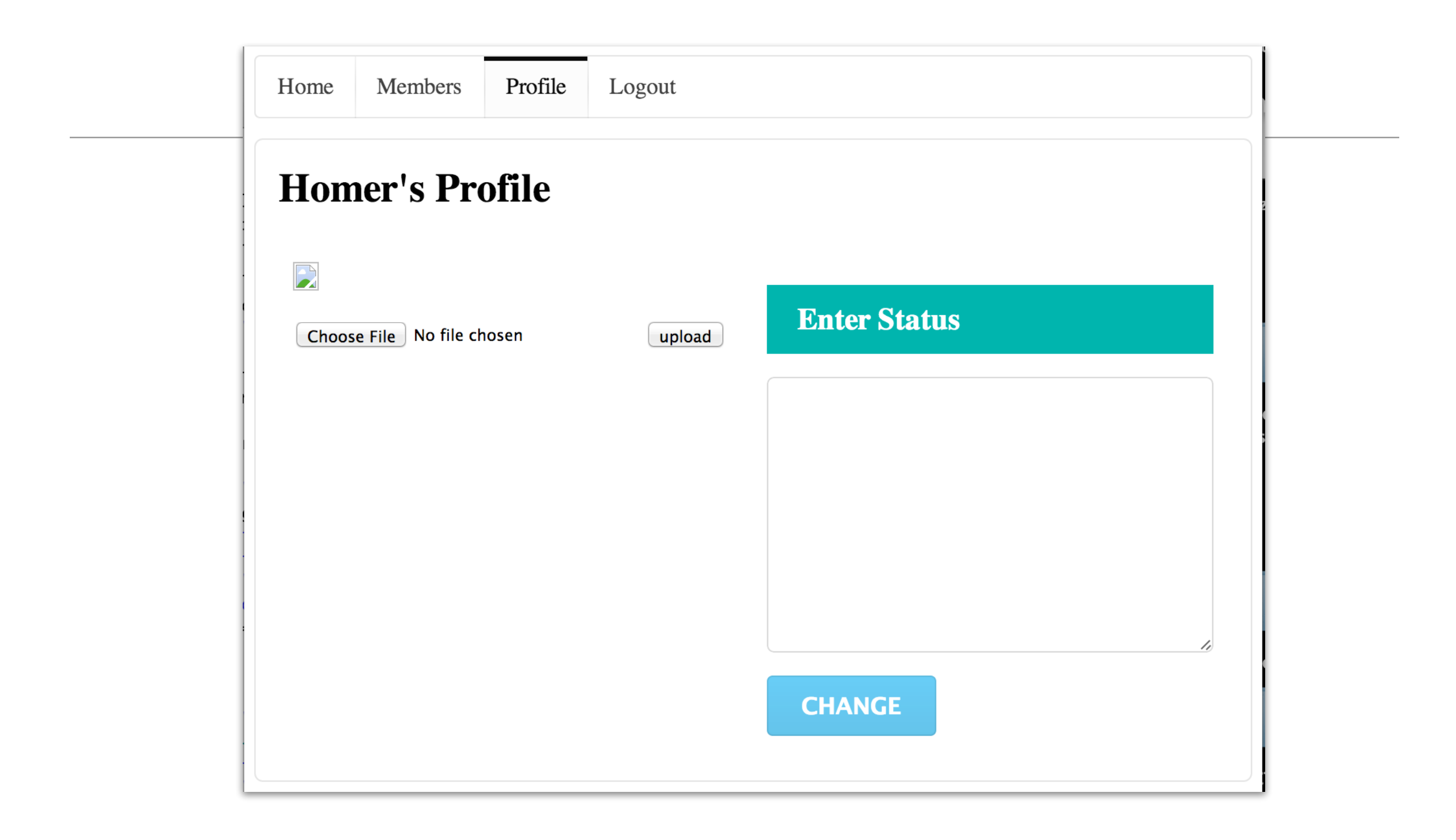

```
PublicProfile
    #{extends 'main.html' /}
    #{set title:'Spacebook' /}
    <nav class="ui menu"> 
       <a class="ui active item" href="/home">Back to Home</a>
    \langlenav\rangle<section class="ui raised segment">
       <div class="ui small header"> ${name}'s Profile</div>
       <section class="ui two column grid segment">
         <div class="row">
           <div class="column">
             <div class="ui medium image">
               <img src="/public/images/${name}.gif"/> 
            \langlediv\rangle\langlediv>
           <div class="column">
             <h2> Messages </h2>
             \langle u \rangle <li>homer says..."What time is dinner?"</li> 
               <li>lisa says..."Where is my saxaphone?"</li> 
               <li>homer says..."Where are you?"</li> 
            \langle/ul>
          \langlediv\rangle\langlediv>
       </section> 
    </section>
                                                                 public class PublicProfile extends Controller
                                                                 {
                                                                    public static void index()
                                                                   \{ render();
                                                                    }
                                                                    public static void visit(String name)
                                                                   \{ Logger.info("Just visiting the page for " + name);
                                                                       render(name);
                                                                    } 
                                                                 }
```
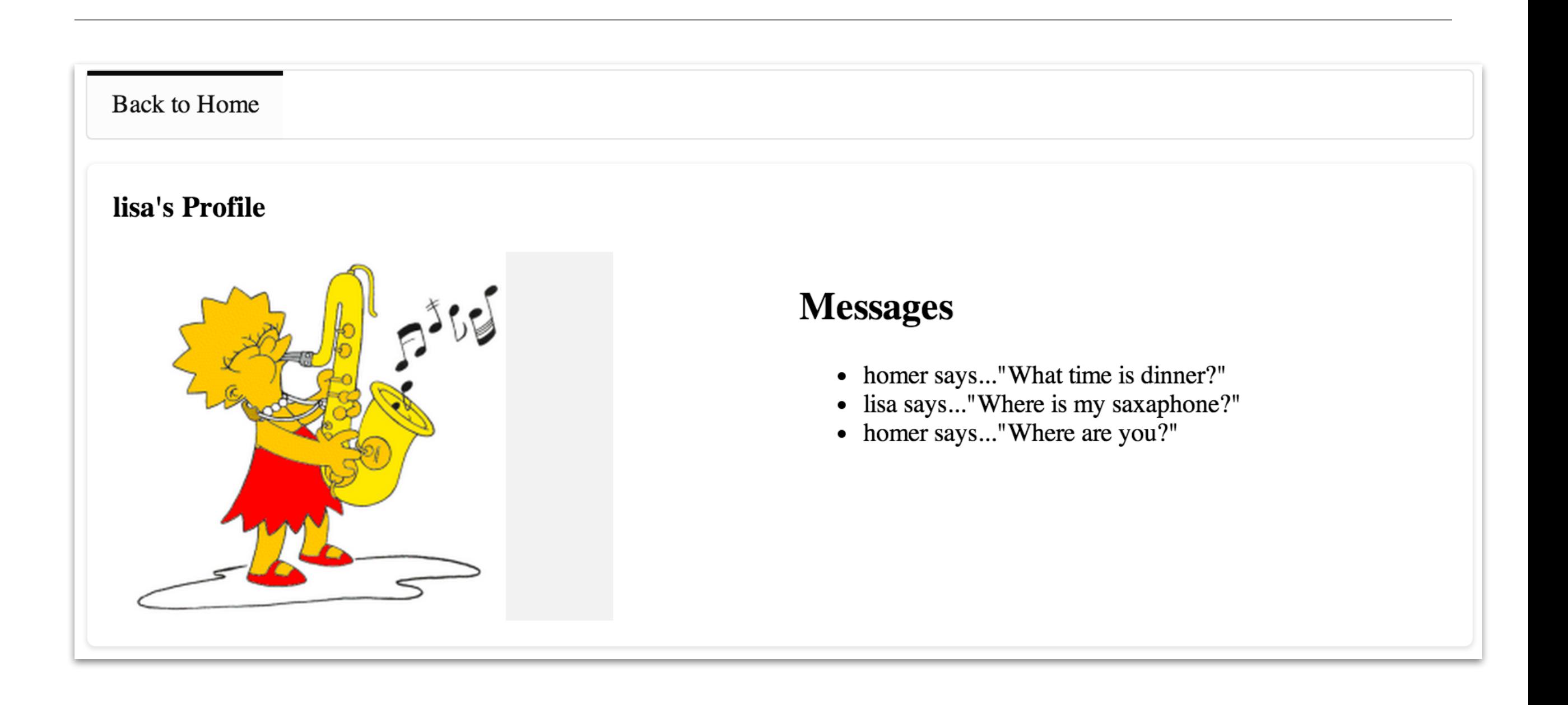

```
# Routes
# This file defines all application routes (Higher priority routes 
first)
\# ~~~~
# Landing page
GET / Home.index
# Home page
GET /home Home.index
GET /home/drop/{name} discussed by the drop
# Members page
GET /members / nembers / new members.index
GET /members/follow/{name} Members.follow
# Profile page
GET /profile 2012 100 2002 10:00 Profile.index
# Public Profiles
GET /publicprofile/{name} PublicProfile.visit
# Ignore favicon requests
GET /favicon.ico 404
# Map static resources from the /app/public folder to the /public path
GET /public/ staticDir:public
# Catch all
* /{controller}/{action} {controller}.{action}
                                        Routes
```
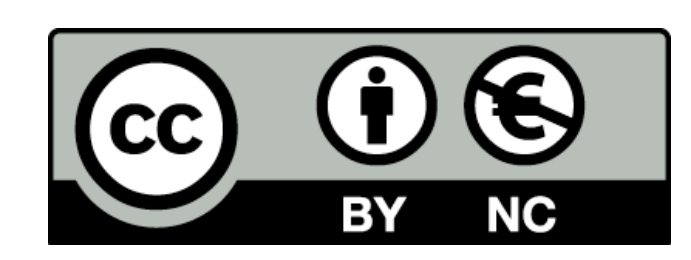

Except where otherwise noted, this content is licensed under a Creative Commons Attribution-NonCommercial 3.0 License.

For more information, please see http:// creativecommons.org/licenses/by-nc/3.0/

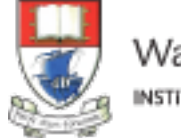

Waterford Institute of Technology INSTITIÚID TEICNEOLAÍOCHTA PHORT LÁIRGE

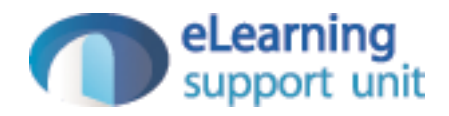